#### Shri Vaishnav Vidyapeeth Vishwavidyalaya, Indore  $\langle \hat{a}^{\dagger} \hat{b}^{\dagger} \rangle$ " wet in which is

# Name of Program: Bachelor of Technology in Electronics & Communication

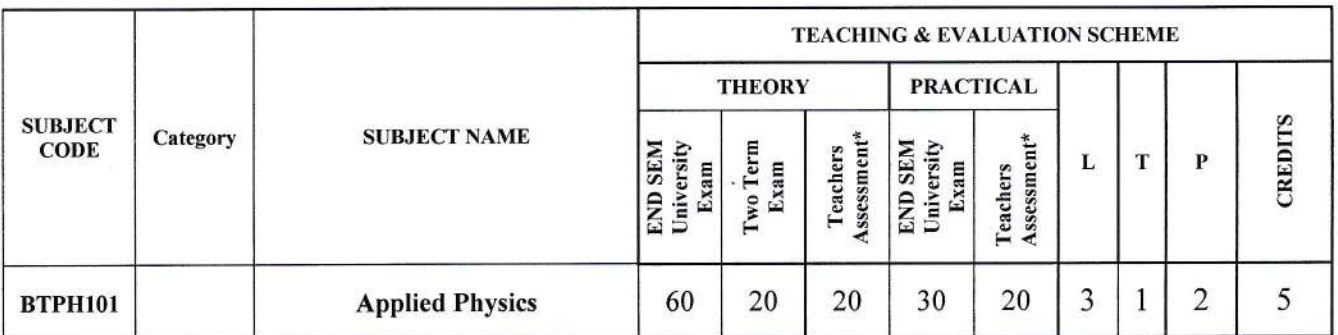

Legends: L - Lecture; T - Tutorial/Teacher Guided Student Activity; P - Practical; C - Credit;

\*Teacher Assessment shall be based following components: Quiz/Assignment/ Project/Participation in Class, given that no component shall exceed more than 10 marks.

# Course Educational Objectives (CEOs):

- <sup>I</sup>. To develop the comprehensive understanding of laws of physics.
- 2. To develop ability to apply laws of physics for various engineering applications.

3. To develop the experimental skills, ability to analyze the data obtained experimentally to reach substantiated conclusions.

# Course Outcomes (COs):

- 1. Student will be able to comprehend laws of physics.
- 2. Student will be able to apply laws of physics for various engineering applications.
- 3. Student will be able to determine physical parameter experimentally and will be able to analyze the data obtained experimentally to draw substantiate conclusions.

# Syllabus

# UNIT I

# Quantum Physics

Introduction to Quantum hypothesis, Matter wave concept, Wave Group and Particle velocity and their relations, Uncertainty principle with elementary proof and applications to microscope and single slit, Compton Effect, Wave function and its physical significance. Development of time dependent and time independent Schrodinger wave equation, Applications of time dependent and time independent Schrodinger wave equation

# UNIT II

# Solid State Physics

Free electron model, Qualitative Analysis of Kronig Penney Model, Effective mass, Fermi level for Intrinsic and Extrinsic semiconductors, P-N junction diode, Zener diode, Tunnel diode, Photodiode, Solar- cells, Hall Effect. Introduction to Superconductivity, Meissner effect, Type I & II Superconductors

# UNIT III

# **Nuclear Physics**

Nuclear Structure & Properties Nuclear models: Liquid drop with semi-empirical mass formula & shell model. Particle accelerators: Synchrotron, Betatron.

Counters and Detectors: Giger-Muller counters, Bainbridge Mass Spectrograph and Auston Mass Spectrograph.

Green Chairperson

Bcard of Studies Shri Vaishnav Vidyapeeth Vishwavidyalaya Indora

١  $A$ Regibtrar Shri Vaishnav Vidyapeeth

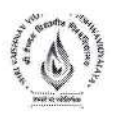

# UNIT IV

# Laser & Fibre Optics

Stimulated and Spontaneous Emission, Einstein's A&B Coeffrcients, Population Inversion, pumping, Techniques of Pumping, Two three and four level lasers. Optical Resonator, Properties and Applications of Laser, Ruby, Nd:YAQ He-Ne, CO2 lasers.

Introduction to Optical fibre, Types of Optical fibre, Acceptance angle and cone, Numerical Aperture, V-Number, Fractional refractive index change  $\Delta$ , Ray theory of propagation through optical fibre, Pulse dispersion and its types, Attenuation, losses and applications of optical fibre.

# UNIT V

# Wave Optics

Introduction to Interference, Fresnel's Bi-prism, Interference in Thin films, Newton's rings experiment, Michelson's interferometer and its application.

Introduction to Diffraction and its Types, Diffraction at single slit, double slit and diffraction grating. Rayleigh criterion, resolving power of grating.

Concept of polarized light, Brewster's laws, Double refraction, Nicol prism, quarter and half wave plate, circularly & elliptically polarized light.

# Textbook Books:

- 1. Engineering Physics by Dr. S. L. Gupta and Sanjeev Gupta, Dhanpat Rai Publication, New Delhi.
- 2. Engineering Physics by Navneet Gupta, Dhanpat Rai publication, New Delhi.
- 3. Engineering Physics by H. J. Sawant, Technical Publications, Pune, Maharastra.

# References:

- 1. M.N. Avdhanulu & P.G. Kshirsagar, "Engg physics" S.chand & co.Edition 2010.
- 2. Fundamentals of Physics by Halliday, Wiley, India.
- 3. Concepts of Modern Physics by Beiser, TMH, New Delhi.
- 4. Solid State Physics by Kittel, Wiley, India.
- 5. Atomic and Nuclear physics by Brijlal and Subraminiyan.
- 6. christopher c. Davis, "LASERSs and Electro optics" cambridge Univ. press, 1996.
- 7. J.Wilson & J.F.B.Hawkes, "Optroelectronics an Introduction" Prentice-Hall II Edition.
- 8. A.K. Ghatak & Tyagarajan, "LASER theory and applications" 1984.
- 9. Optics By Ghatak, TMH.

# List of Experiments:

- 1. Measurement of radius of curvature "R" of convex lens by Newton's ring experiment.
- 2. Measurement of Numerical aperture of fiber by LASER.
- 3. Determination of Energy band gap 'Eg'of Ge using Four probe method.
- 4. Measurement of Frequency of A.C. mains by electrically maintained vibrating rod.
- 5. Measurement of Resolving Power of Telescope.
- 6. Measurement of " $\lambda$ " of LASER light source using Diffraction Grating.
- 7. Determination of Planck's constant by using photocell.
- 8. Determination of Energy band gap (Eg) using pN Junction Diode.
- 9. To determine the mass of cane sugar dissolved in water using half shade polarimeter.
- <sup>1</sup>0. To study forward and reverse characteristics of Zener diode.

 $GCD$ **Chairperson** 

 $\bigwedge_{\text{interar}}$ Registrar

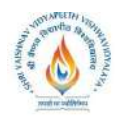

# **Name of Program: Bachelor of Technology in Electronics & Communication**

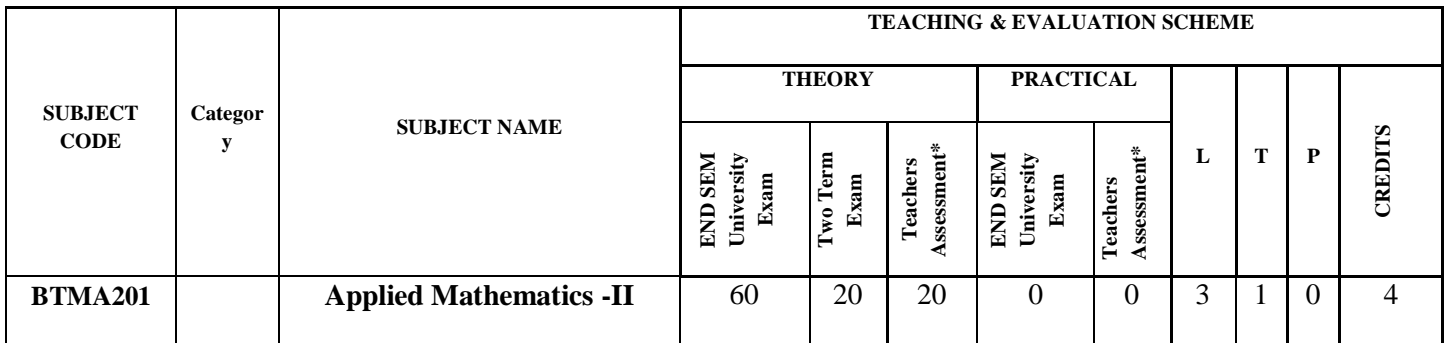

**Legends**: **L** - Lecture; **T** - Tutorial/Teacher Guided Student Activity; **P** – Practical; **C** - Credit;

\***Teacher Assessment** shall be based following components: Quiz/Assignment/ Project/Participation in Class, given that no component shall exceed more than 10 marks.

# **Course Educational Objectives (CEOs):**

To introduce the students with the Fundamentals of the Calculus of Matrices, Differential Equations and Numerical Analysis

# **Course Outcomes**

After the successful completion of this course students will be able to

- 1. understand and apply the basics of the calculus of matrices.
- 2. solve the fundamental problems of the ordinary differential equations.
- 3. apply the advanced techniques to find the solution of the ordinary differential equations.
- 4. know the techniques of the numerical analysis.
- *5.* find the numerical solution of the ODE and PDE*.*

# **UNIT – I**

# **Calculus of Matrices**

Systems of linear equations and their solutions. Matrices, determinants, rank and inverse. Linear transformations. Range space and rank, null space and nullity. Eigenvalues and eigenvectors. Similarity transformations. Diagonalization of Hermitian matrices. Bilinear and quadratic forms.

# **UNIT – II**

# **Differential Equation**

Ordinary Differential Equations: First order linear and nonlinear ordinary differential equations, exactness and integrating factors. Ordinary linear differential equations of n-th order, solutions of homogeneous and nonhomogeneous equations. Operator method. Method of undetermined coefficients and variation of parameters.

# **UNIT – III Differential Equation**

Power series methods for solutions of ordinary differential equations. Legendre equation and Legendre polynomials, Bessel equation and Bessel functions of first and second kind.

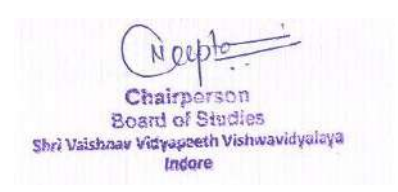

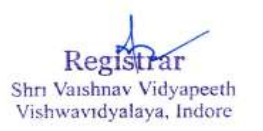

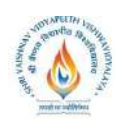

# **UNIT – IV Numerical Analysis**

Interpolation and Curve Fitting: Introduction to Interpolation; Calculus of Finite Differences; Finite Difference and Divided Difference Tables; Newton-Gregory Polynomial Form; Lagrange Polynomial Interpolation; Theoretical Errors in Interpolation; Spline Interpolation; Approximation by Least Square Method. Numerical Differentiation and Integration: Discrete Approximation of Derivatives: Forward, Backward and Central Finite Difference Forms, Numerical Integration, Simple Newton-Cotes Rules: Trapezoidal and Simpson's (1/3) Rules; Weddle's Rule, Gaussian Quadrature Rules: Gauss-Legendre, Gauss-Laguerre, Gauss-Hermite, Gauss-Chebychev.

# **UNIT – V**

**Numerical Solution of ODE & PDE:** Euler's Method for Numerical Solution of ODE; Modified Euler's Method; Runge‐Kutta Method (RK2, RK4), Error estimate; Multistep Methods: Predictor‐Corrector method, Adams‐Moulton Method; Boundary Value Problems and Shooting Method; finite difference methods, numerical solutions of elliptic, parabolic, and hyperbolic partial differential equations.

# **Texts:**

- G. Strang, Linear Algebra And Its Applications, 4th Edition, Brooks/Cole, 2006
- S. L. Ross, Differential Equations, 3rd Edition, Wiley, 1984.
- E. A. Coddington, An Introduction to Ordinary Differential Equations, Prentice Hall, 1995.
- W.E. Boyce and R.C. DiPrima, Elementary Differential Equations and Boundary Value Problems, 7th Edition, Wiley, 2001.
- E, K. E. Atkinson, Numerical Analysis, John Wiley, Low Price Edition (2004).
- F. S. D. Conte and C. de Boor, Elementary Numerical Analysis ‐ An Algorithmic Approach, McGraw-Hill, 2005.
- G. B. S. Grewal, Higher Engineering Mathematics, Khanna Publishers, Delhi

# **References:**

- E. Kreyszig, Advanced Engineering Mathematics, 9th Edition, Wiley, 2005.
- R. G. Bartle and D. R. Sherbert, Introduction to Real Analysis, 5th Ed, Wiley, 1999.
- J. Stewart, Calculus: Early Transcendentals, 5th Ed, Thomas Learning (Brooks/ Cole), Indian Reprint, 2003.
- J. Stoer and R. Bulirsch, Introduction to Numerical Analysis, 2nd Edition, Texts in Applied Mathematics, Vol. 12, Springer Verlag, 2002.
- J. D. Hoffman, Numerical Methods for Engineers and Scientists, McGraw‐Hill, 2001.
- M.K Jain, S.R.K Iyengar and R.K Jain, Numerical methods for scientific and engineering computation (Fourth Edition), New Age International (P) Limited, New Delhi, 2004.
- S. C. Chapra, Applied Numerical Methods with MATLAB for Engineers and Scientists, McGraw‐Hill 2008.

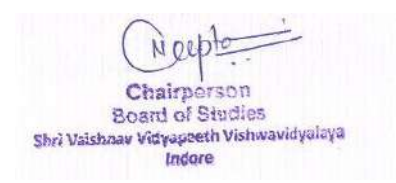

Registrar Shri Vaishnav Vidyapeeth Vishwavidyalaya, Indore

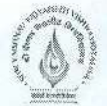

# Shri Vaishnav Vidyapeeth Vishwavidyalaya **Bachelor of Technology (Civil Engineering)**

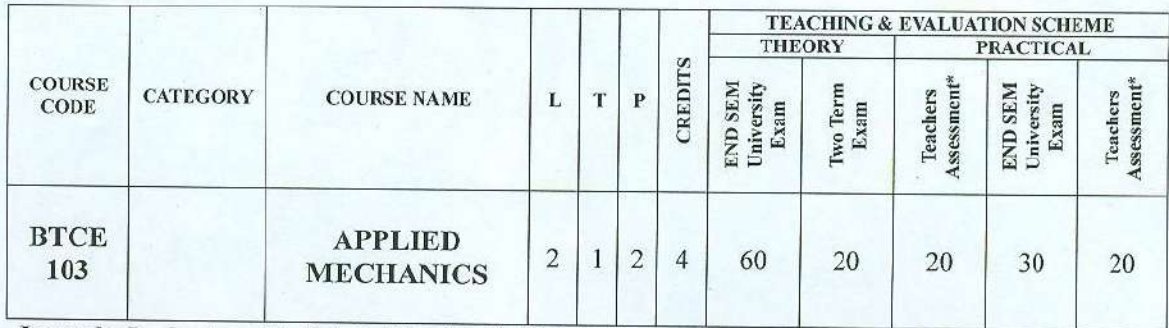

Legends: L - Lecture; T - Tutorial/Teacher Guided Student Activity; P - Practical; C - Credit; \*Teacher Assessment shall be based following components: Quiz/Assignment/ Project/Participation in Class, given that no component shall exceed more than 10 marks.

#### **Course Objectives:**

The Students (A) Will Be Able to familiarize with different branches of mechanics (B) with emphasis on their analysis and application to practical engineering problems(C) efficiently & effectively  $(D)$ 

#### **Course Outcomes:**

The students will be able to

- 1. To apply knowledge of mathematics, science in engineering.
- 2. To identify, formulate, and solve engineering problems
- 3. Demonstrate various types of forces and their analysis.
- 4. Demonstrate shear force and bending moment on structural member i.e. beams
- 5. Demonstrate centre of gravity and moment of inertia determination of different geometrical shaped figures.

## Syllabus:

#### **UNIT I**

Static & Dynamic Forces: Introduction to Engineering Mechanics, Classification of Engineering Mechanics, Statistics, Dynamics, Kinematics, Kinetics etc. Fundamental Laws of Mechanics. Introduction to Dynamics, basic concepts and terms used in Dynamic motion, Types of Motion.

Force, Pressure and Stress, Free Body Diagram, Bow's Notation, Characteristics and Effects of Force, System of Forces, Resolution of a Force, Composition of Forces, Resultant / Equilibrant Force.

#### **UNIT II**

Law of Parallelogram of Forces, Law of Triangle of Forces, Polygon Law of Forces, Lami's Theorem, Equilibrium of a Body under Two / Three/ more than Three Forces. Law of Superposition of Forces. Moment Force, of a Principle of Moments/ Varignon's Theorem, Parallel Forces, Resultant of Parallel Forces, Couple, Moment of a Couple, Resolution of Force into a Couple.

### **UNIT III**

Analysis of Framed Structure: Frame, Types of frame, Truss, Types of truss, Analysis of Truss, Various methods of Analyzing the truss, Numerical analysis of truss

Shift Valshnav Vidyapeeth Vishwawidyalay Registrar Maishnav Vidyapeeth Vishwavidyalaya INDORE (M.P.)

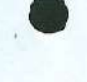

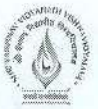

# Shri Vaishnav Vidyapeeth Vishwavidyalaya **Bachelor of Technology (Civil Engineering)**

#### **UNIT IV**

Beams: Types of Beams: Simply Supported Beam, Overhanging Beam, Cantilever Beam. Types of Supports of a Beam or Frame: Roller, Hinged and Fixed Supports. Load on the Beam or Frame: Different Types of Loading. Support Reaction of a Beam, Shear force, Bending Moment.

#### **UNIT V**

Centre of Gravity and Moment of Inertia: Centroid, Centre of Gravity, Determination of Centroid of Simple Figures, Centroid of Composite Sections. Centre of Gravity of Solid Bodies. Area Moment of Inertia: Basic Concept of Inertia, Definition of Moment of Inertia, Theorems of Moment of Inertia, Radius of Gyration, Polar Moment of Inertia of Standard Sections, Moment of Inertia of Composite Section, Principal Moment of Inertia, Mass Moment of Inertia.

#### **Suggested Readings:**

- 1. Prasad I.B., Applied Mechanics, Khanna Publication.
- 2. Shesha Prakash and Mogaveer; Elements of Civil Engineering & Engineering Mechanics; PHI
- 3. S.P, Timoshenko, Mechanics of stricture, East West press Pvt.Ltd.
- 4. R.C. Hibbler Engineering Mechanics: Statics & Dynamics.
- 5. R.K. Rajput, Engineering Mechanics S.Chand & Co. Delhi

#### **List of Practical's:**

- 1. To verify the law of Triangle of forces
- 2. To verify the Lami's theorem.
- 3. To verify the law of parallelogram of forces.
- 4. To verify law of polygon of forces
- 5. To determine support reaction and shear force at a given section of a simply Supported beam and verify in analytically using parallel beam apparatus.
- 6. To determine the moment of inertia of fly wheel by falling weight method.
- 7. To verify bending moment at a given section of a simply supported beam.
- 8. Study of Various Beams and their Loading conditions

Grainperson les wakevalays WHY VEGINAZIN VIIENE

Vaishnav Vidyapeet

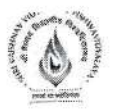

# Name of Program: Bachelor of Technology in Electronics & Communication

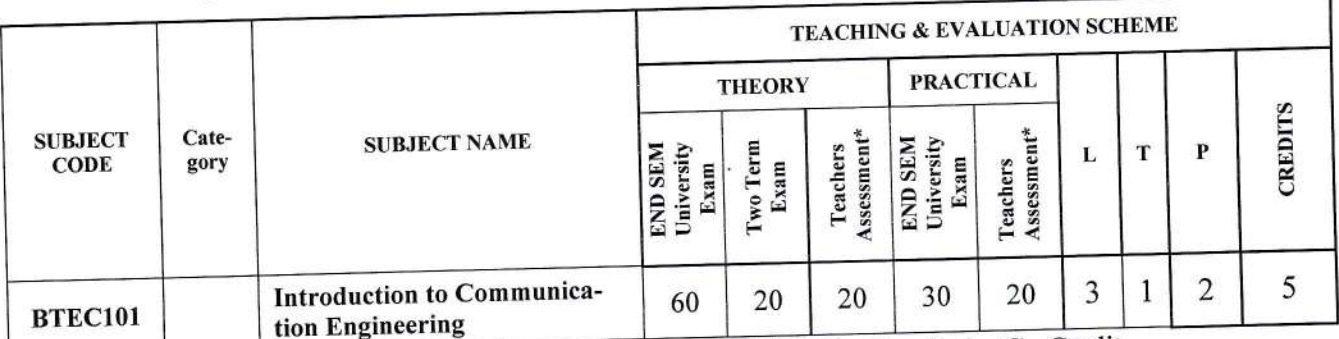

Legends: L - Lecture; T - Tutorial/Teacher Guided Student Activity; P - Practical; C - Credit; \*Teacher Assessment shall be based following components: Quiz/Assignment/ Project/Participation in Class, given that no component shall exceed more than 10 marks.

# **Course Educational Objectives (CEOs):**

The student will be able to understand the basics of various communication systems.

# **Course Outcomes (COs):**

After successfully completing the course students will be able to

- 1. Understand the communication systems and channels.
- 2. Understand the concept of modulation and demodulation
- 3. Learn the basic concepts of voice communication, optical fiber and satellite communication.

# **Syllabus**

# **UNIT I**

Communication Process, Communication System and its elements, Types of Communication media/channels and its characteristics, Types of Electronic Communication one-way, two-way, half duplex and full duplex, Electromagnetic Spectrum and its Bandwidth.

Definition of Signals & Systems, Information, Time and Frequency Representation of Signals, types of signals, Spectrum & bandwidth of signals, Fourier analysis of signals

# **UNIT II**

Definition of Modulation and Demodulation, need of modulation, representation of various Modulation scheme (Analog and Digital), Multiplexing & its types: TDM, FDM, CDM.

# **UNIT III**

Voice communication, Frequency range, Introduction to telephone instruments & signals, Basic telephone operation, Public switched telephone network (PSTN), Mobile technology evolution, GSM & CDMA systems.

# **UNIT IV**

Optical fiber transmission and communication, History of optics, block diagram of Optical fiber communication system, principle of operation, types of optical fibers

Neep lo --

**Board of Studies**  $1 + m + m$ 

Registrar Michael Vidyaneeth Vishwavidyalaya

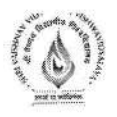

# **UNIT V**

Basics of Radio waves, layers of atmosphere. Satellite communication, History of Satellites, Kepler's laws, Satellite orbits and geostationary satellites.

## **Text Books:**

- 1. Wayne Tomasi: Advanced Electronic Communication Systems, Sixth Edition, PHI.
- 2. Robert L. Shrader: Electronic Communication, Macmillan/McGraw-Hill.
- 3. B.P. Lathi: Modern Analog and Digital Communication System, Wiley Eastern Limited.
- 4. Taub and Schilling: Principles of communication Systems, TMH.

### **References:**

- 1. S Haykin: Communication Systems, John Wiley and Sons Inc.
- 2. S Ghose: Signals and Systems, Pearson Education.
- 3. Steven: Communication Systems Analysis and Design, Pearson Education.
- 4. Hwei P. Hsu: Schaum's Outline of Signals and Systems, McGraw-Hill.
- 5. Singh and Sapre: Communication Systems, TMH.
- 6. Reger J. Bates & D.W. Gregory, Voice & Data Communication Handbook, Fifth Edition, TMH.

# **List of Experiments:**

- 1. Study of Function Generator.
- 2. Study of various signals on CRO and measurement of time period and frequency.
- 3. Synthesis of signal using Fourier series.
- 4. Introduction to MATLAB/ qtOctave.
- 5. Generation of basic signals using MATLAB/ qtOctave.
- 6. Mathematical analysis of basic signal operations.
- 7. Analyze AM signal using MATLAB/ qtOctave.
- 8. Analyze time division multiplexed signals.
- 9. Study of optical fiber communication system.
- 10. Study and analysis of serial communication.

**Chairperson Board of Studies** Shri Vaishnav Vidyapeeth Vishwavidyalaya Indore

٨

distrar

Shiri Vaishnav Vidyapeeth Vishwavidyalaya INDORE (M.P.)

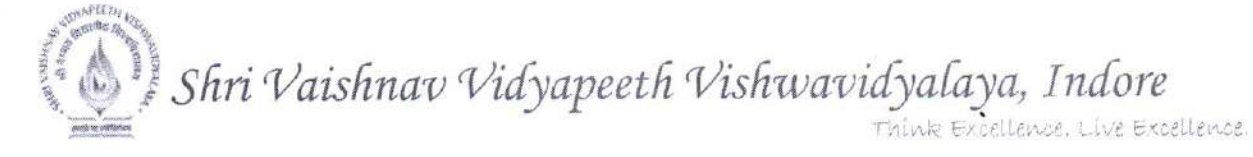

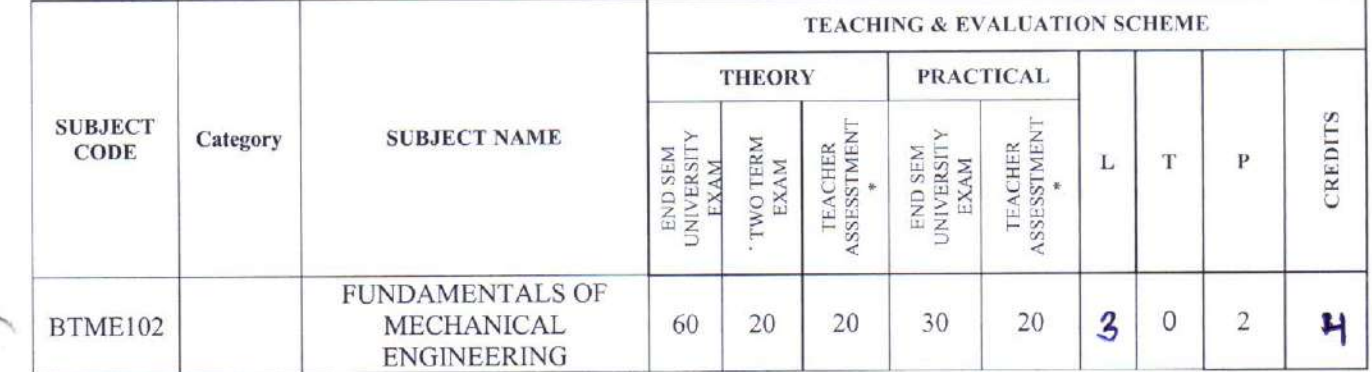

# B. Tech. in Mechanical Engineering

Legends: L - Lecture: T - Tutorial/Teacher Guided Student Activity; P - Practical; C - Credit; Teacher Assessment shall be based following components: Quiz/Assignment/ Project/Participation in Class, given that no component shall exceed more than 20 marks.

#### **Course Educational Objectives (CEOs):**

To introduction with (A) Engineering Materials, (B) Thermodynamics, heat engines (C) Boiler and Steam (D) Refrigeration & Air conditioning, (E) Production.

#### **Course Outcomes (COs):**

After completion of this course the students are expected to be able to demonstrate following knowledge, skills and attitudes

- 1. Students would be able to understand the need of engineering materials, and its property, need and defects.
- 2. Students would be able to analyses basics of thermodynamics and able to understand various mechanical instruments.
- 3. Students would be able to understand I C engines, their working and operating conditions.
- 4. Students will be able to understand the basics of refrigeration & air conditioning.
- 5. Students would be able to recognize production methodology and their need.
- 6. Students would be able to demonstrate various case studies based on heat engines, basics of thermodynamics, productions.

#### Note: - Steam table is permit during examination.

**Syllabus** 

#### Unit -  $I$

Introduction to Engineering Materials: Introduction, classification materials, need of engineering materials, mechanical properties like strength, hardness, toughness, ductility, brittleness, malleability etc. of materials, Stress-strain diagram of ductile and brittle materials, Hooks law and Modulus of elasticity.

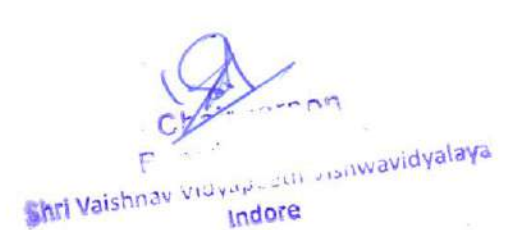

Vishwavidyalaya Vidyapeeth Valshnav Indore

#### Unit - II

Introduction to Thermodynamics: Definition of thermodynamics, thermodynamic systems, Macroscopic and Microscopic views, thermodynamic equilibrium, properties of system, point & path function, Zeroth, First and second law of thermodynamics, thermodynamic processes at constant pressure, volume, enthalpy & entropy.

#### $Unit - III$

Introduction to Heat Engines: Introduction, need of heat engines, types of heat engines.

IC Engines: Introduction, terminology of IC engine, Carnot, Otto and Diesel cycles P-V & T-S diagrams and its efficiency, two and four stroke engines, latest technologies used in engines of vehicle.

Boilers: Introduction, classification of boilers, working of Cochran, Lancashire, Locomotive and Babcock and Wilcox boilers, mountings & accessories.

Introduction of steam, steam formation, properties of steam, use of steam table.

#### Unit -  $IV$

Introduction to Refrigeration: Introduction, need of refrigeration, reverse Carnot cycle, unit of refrigeration, coefficient of performance, Vapor compression cycle, P-h and T-S diagrams, deviations from theoretical cycle.

Air Conditioning: Introduction and need of air conditioning, air conditioning components and control.

#### Unit-V

Introduction to Manufacturing: Introduction of basic manufacturing process, introduction to casting, Rolling, Extrusion, Arc and Gas welding, Brazing, Soldering. Introduction to Lathe and Drilling machines and their various operations.

#### **Reference Books:**

- 1. "Mechanical Engineering", by R. K. Rajput
- 2. "Basic Mechanical Engineering", by D. K. Gupta
- 3. "Basic Mechanical Engineering (MP",) by Domkundwar
- 4. "Mechanical Engineering", Handbook (CRC Press)
- 5. "Mechanical Engineering Reference Book", by E.H. Smith
- 6. "An Introduction to Mechanical Engineering", by Wickert/Lewis
- 7. "Engineering Fundamentals: An Introduction to Engineering:, by Moaveni

#### **List of Experiments**

- 1. To perform tensile test, plot the stress-strain diagram and evaluate the tensile properties of a given metallic specimen.
- 2. To calculate Mechanical Advantage, Velocity ratio and efficiency of various temperature and pressure measuring devices and plot graphs.
- 3. To study Two-Stroke and Four-Stroke Diesel Engines.

altperson Board of Studies **Shri Vai**shnav vidyapeeth Vishwavidyalaya Indore

**Joint Registrar** Shri Valshnav Vidyapeeth Vishwavidyalaya Indore

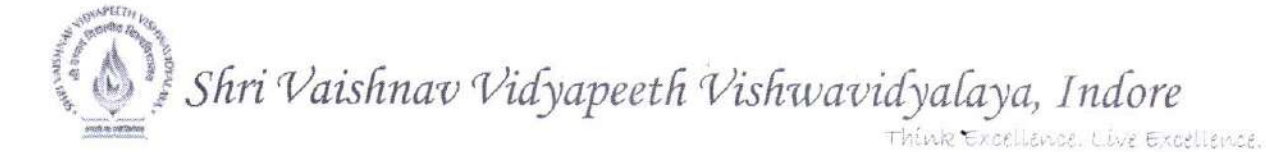

4. To study Two-Stroke and Four-Stroke Petrol Engines.

5. To study Cochran and Babcock and Wilcox boilers.

6. To study Lancashire and Locomotive boilers.

7. To study working and function of mountings and accessories in boilers.

8. To study the Refrigeration System.

9. To study the functioning of Window Room Air Conditioner.

10. To Study Lathe & Drilling Machines and various operation.

11. To perform Arc and Gas Welding operation on metal.

Chairperson  $\overline{\phantom{a}}$ **Board** 

**Zionwavidyalaya** Shri Vaishnav Viu, Indore

**Joint Registrar** Shri Valshnav Vidyapeeth Vishwavid Indore

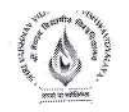

# Name of Program: Bachelor of Technology in Electronics & Communication

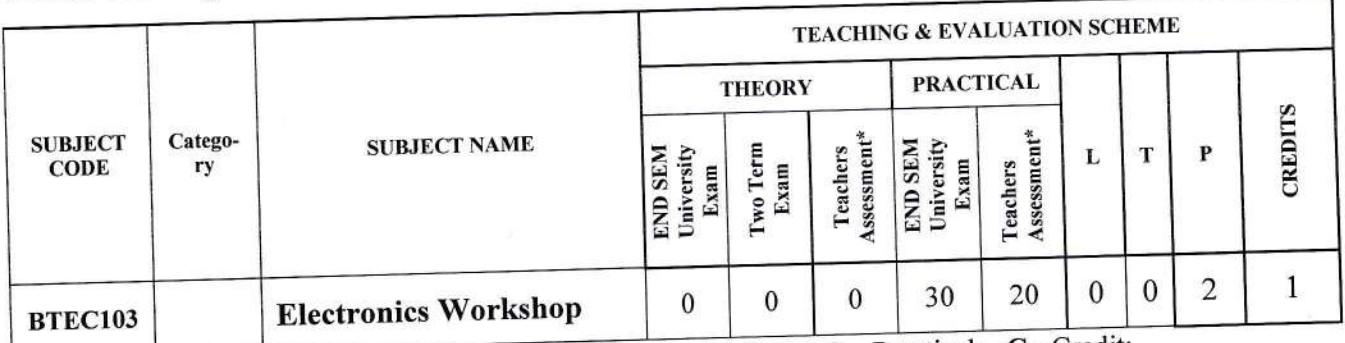

Legends: L - Lecture; T - Tutorial/Teacher Guided Student Activity; P – Practical; C - Credit; Legends: L - Lecture; T - Tutorial/Teacher Guiden Staten Activity, 2<br>\*Teacher Assessment shall be based following components: Quiz/Assignment/ Project/Participation in Class, given that no component shall exceed more than 10 marks.

# Course Educational Objectives (CEOs)

This course will help the student to use and test different types of electronics components, different basic electrical and Electronics instruments used in electrical  $\&$  electronics circuits and systems.

# Course Outcomes (COs):

- 1. To gain the Knowledge of Various electronics component.
- 2. Students will understand how to measures / characterize components through measuring instru-
- ments.<br>3. Students will test various electrical and electronics components, and measure circuit parameters<br>on the paraly signal product models for elementary electronic con
- 4. Students will: Learn how to develop and employ circuit models for elementary electronic components

# Syllabus

UNIT I<br>Cables and Switches: Differentiate various Cables, Connectors, Differentiate the various Switches& their usage. Connect and use cables, connectors and switches.

protective devices: Electrical Protective devices -fuses, relay and MCB

UNIT II<br>Electrical and Electronics Components: Resistors, capacitors, inductors and transformers. Integrated circuits and it Packaging Technique. Soldering technique, tools and PCB

# UNIT III

Measuring Instruments: Overview of Voltmeter, Ammeter, Multimeter, CRO.

UNIT IV<br>Electrical Drawing: Wiring diagram and control circuit: point D.C. motor starter, point D.C. motor Electrical Drawing: Wiring diagram and control cheddit person of<br>starter, DOL starter, Star delta starter, Auto Transformer Starter, Rotor resistance starter, Control of lamp from positions.

Greeptoning

**Chairperson** Board of Studies **Shri Vaishnav Vidyapeeth Vishwavidyalaya** 

Chri Vaishnav Vidyapeeth Vishwavidyalaya

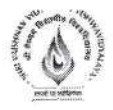

# **UNIT V**

Different types of Diodes: P-N Junction diode, Zener diode, Schottky Diode,

## List of experiments.

- 1. Identify different types of cables & test it.
- 2. Identify different types of connectors & Discover their application.
- 3. Identify different types of Switches and discover its usage.
- 4. Identify different types of fuses & test it.
- 5. Identify different types of Relays and discover its usage.
- 6. Identify, find value using colour code chart and test different types of Resistors.
- 7. Identify, find value and test different types of capacitors.
- 8. Identify, find value and test different types of Inductors.
- 9. Connect Resister , capacitor, inductor in series and parallel circuits
- 10. Draw front panel control of analog and digital multimeter label it.
- 11. Demonstrate external controls of CRO & function Generator.
- 12. Measure amplitude & frequencies of different sine waveform using CRO & Function Generator.
- 13. Test resistor, capacitor, inductor, P-N junction Diode using CRO & Multimeter.
- 14. Identify Various IC packages.
- 15. Identify various SMD components.

**Chairperson Board of Studies** Shri Vaishnav Vidyapeeth Vishwavidyalaya Indore

۸

tegistrar

Shri Vaishnav Vidyapeeth Vishwavidyalaya **INDORE (M.P.)** 

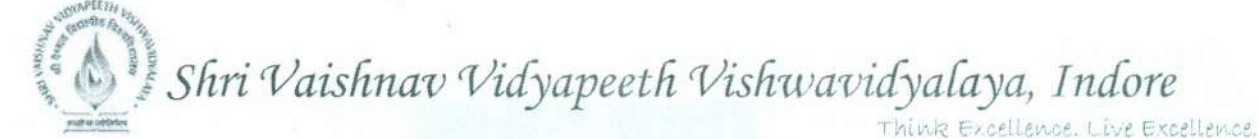

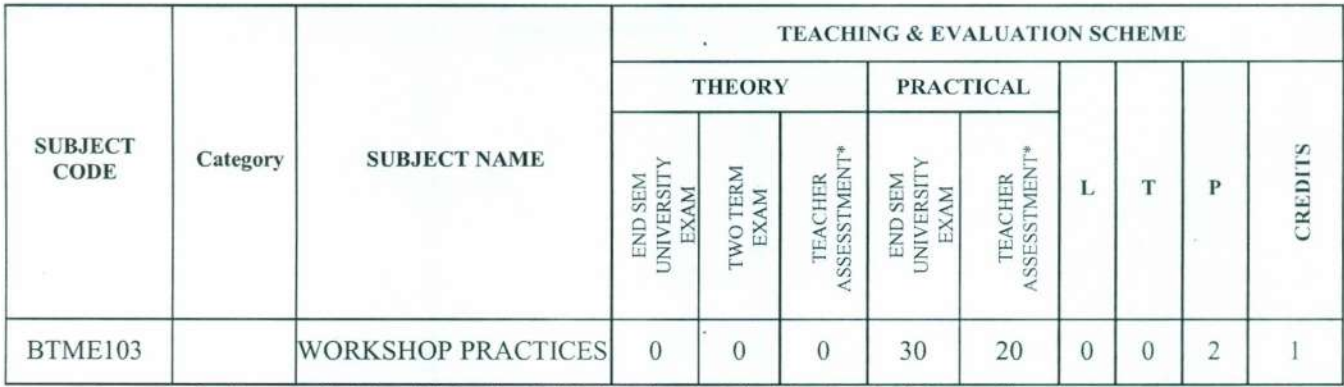

# **B. Tech. in Mechanical Engineering**

Legends: L - Lecture; T - Tutorial/Teacher Guided Student Activity; P - Practical; C - Credit;

\*Teacher Assessment shall be based following components: Quiz/Assignment/ Project/Participation in Class, given that no component shall exceed more than 20 marks.

#### **Course Educational Objectives (CEOs):**

To paraphrases with (A) workshop technology, industrial safety, and understand material properties. (B) Carpentry shop, fitting shop, (C) welding and casting.

#### **Corse Outcomes (COs):**

After completion of this course the students are expected to be able to demonstrate following knowledge, skills and attitudes students will be able to

- 1. Student would be able to understand the need of workshop, technology related to it, and industrial safety and precautions.
- 2. Student would be able to use carpentry tools, analyses various wood joints and their properties.
- 3. Students would be able to use fitting tools to make various shapes and design.
- 4. Student would be able to recognize various welding techniques and their needs.
- 5. Students would be able to design various shapes by using casting technologies.

# **Syllabus**

#### Unit-I

### Introduction to Workshop Technology & Industrial Safety

Workshop Technology: Introduction, need of workshop and types of workshop

Industrial Safety- Introduction, objective of industrial safety, causes of accidents, common sources of accidents, preventive measures, and common safety methods.

#### Unit-II

Carpentry Shop Carpentry: Introduction, types of timbers, defects in timbers, timber prevention, characteristics of good timber, common tools used in carpentry shop (marking and measuring tools; cutting tools and striking tools), and common wood joints (cross-lap, cornerlap, dovetail and bridle joints).

Chairperson **Board of Studies** Shri Vaishnav Vidyapeeth Vishwavidyalaya Indore

Joint Registrar Shri Valshnav Vidyapeeth Vishwavid,

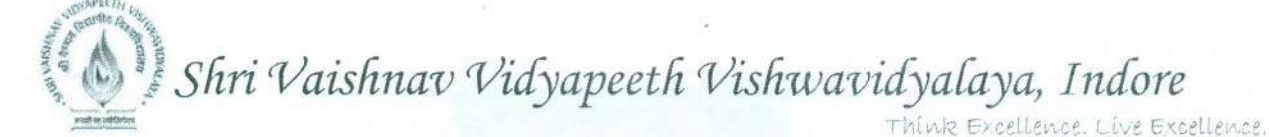

#### **Unit -III**

**Fitting Shop Fitting:** Introduction, tools used **in** fitting shop (measuring tools, holding tools, cutting tools, striking tools and supporting tools) and operation performed in fitting work.

#### **Unit -IV**

**Welding Shop Welding:** Introduction, terminological elements of welding process, welding joints (lap joints and butt weld joint), welding positions, advantages and disadvantages of welding, classification of welding, gas welding processes and safety recommendation for gas welding.

#### **Unit -v**

**Casting:** Pattern making and sand casting, Pattern materials, Types of pattern, Pattern allowances. Core prints. Moulding sand, ingredients, classification, sand additives, properties of moulding sand, sand preparation and testing. Green sand mould preparation. Cores and core  $making - Types$  of cores.

#### **Reference Books:**

- 1. *"Production Technology", by R.K. Jain*
- *2. "Principles of Manufacturing Material* & *Process", by Campbeu*
- *3. "Welding: Principles* & *Practise", by Bonhart*
- *4. "Welding and Welding Technology", by Little*
- *5. "Principles of Foundry Technology", by Jain*
- *6. "Manufacturing Technology", by P. N. Rao*
- *7. "Workshop Technology", by B.S. Raghuvanshi*

#### **List of Experiments**

- 1. To study various industrial safety precautions & preventive measures.
- **2.** To study the various timber properties, its defects and its prevention.
- **3.** To make various joints (L-joint, T-joint, Cross joint, etc.) using carpentry tools.
- **4.** To perform various fitting shop operations using fitting tools.
- **5.** To study various welding methods and its safety precaution.
- **6.** To make various welding joints (Butt joints, Lap, joints, corner joints, etc).
- **7.** To study sheet metal properties and safety precautions.
- **8.** To make various shapes using sheet metal tools and terminologies.

'tjY **Ch irperson**

**Board of Studies . Shri Vaishnav Vidyapeeth Vishwavidyalaya** Indore

Joint Registrar Joint Registrar<br>Shri Vaishnav Vidyapeeth Vishwavidyalay<br>Indore